## **Instructions for DIY Online Program**

#### Overview

This document outlines the procedure for using the online DIY Digital Dental Consulting program.

### Using the Online DIY Program

Follow the steps below to access the online DIY Digital Consulting Program.

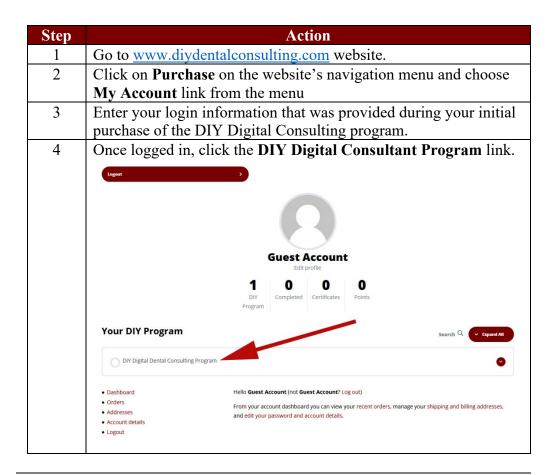

Continued on next page

# Instructions for DIY Online Program, Continued

Using the Online DIY Program (continued)

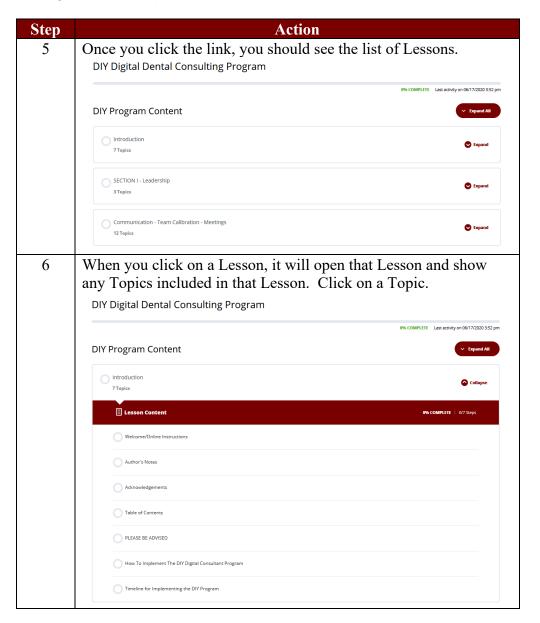

Continued on next page

## Instructions for DIY Online Program, Continued

### Using the Online DIY Program (continued)

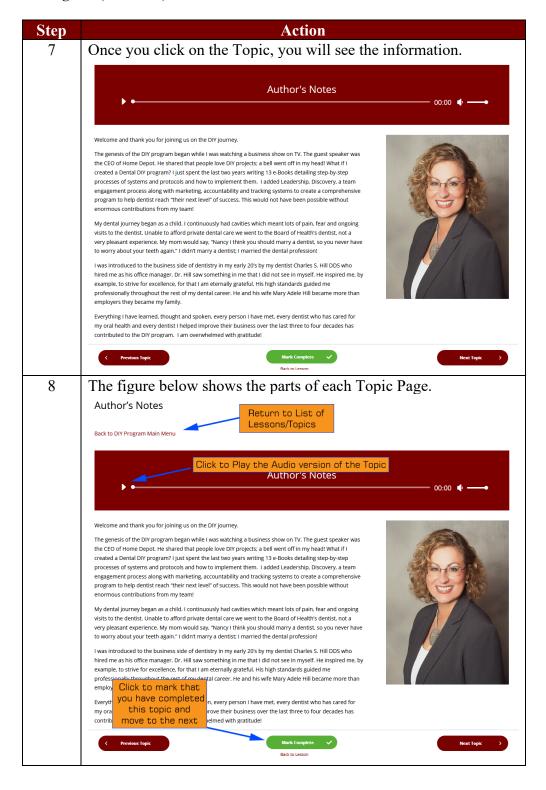